### TURNING POINT

A PUBLICATION OF WORLDWIDEWOODTURNERS

pril 27 , 2020

Photographs obtained through WorldWideWoodturners.com

Life is just wonderful:

Changes, they are a coming.

Not everybody likes, or tolerates, change. You can never tell if it's for the good, the bad, or makes no difference at all.

WorldWideWoodturners are making some changes. We have changed the frequency of the newsletter. It is now produced as soon as we can, but sooner than monthly.

We are also creating own website. A member is developing it at this time, and you'll love it.

Best of all, we're hosting our first General Meeting for all members. Details are on page 5.

Until next time, this is Cap'n Eddie Castelin, Makin' Shavin's

#### Coming Up...

WorldWideWoodturners are working hard to develop a program geared for you, the woodturner. We need your help, assistance, input, and even criticism.

If you would like to include, change or eliminate your club's current program, please let us know. We are developing our very own website, which can contain your questions, suggestions, videos, photographs and even more.

Please get involved with this program. Afterall, it's your club.

#### Soom, Soom, Soom

WorldWideWoodturners are going to experiment with a virtual meeting concept. We will hold an open meeting via Zoom in the near future.

Contact us at: worldwidewoodturners@gmail.com

More details are available on Page 5

# THE SCARCEST ITEMS IN MY HOUSE DURING THIS VIRUS ARE:

PAPER PLATES AND DISPOSABLE CUPS.

#### A Bottom Feeder, Watch out...

Bottom Feeder? I get lots of calls and requests about tools and techniques. On a recent virtual meeting with a woodturning club, a member of the club said that he was having a problem with the bottoms of bowls. As he was turning into the bottom of the shape. I mean the inside bottom of the bowl. He was having to make those cuts with an open cutter on his tool. What I mean by open cutter is simply making the cut without the rubbing bevel of the tool being used to guide and control the cut.

I've been a fan of the Ellsworth, or Irish, grind on my gouges for years. The long-pointed nose and the swept back grind on the sides of the flute make this an outstanding cutter. But, just like you,

I experienced the same problem with turning that bottom. To explain this properly I need a graphic, but that won't happen today, so I'll describe

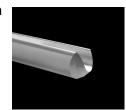

Bottom bowl gouge by D-way

When turning this bottom sweep, the gouge will make contact with the tools. rim or inside edge of the bowl. This is because the cutting edge of the Ellsworth type gouge is traditionally between 55 and 65 degrees from the base of the flute. But what you need to make this pass is an angle closer or less than 45 degrees. This is what makes this shape into a bottom feeder. As shown above, the short blunt nose of the tool will allow you to make that cut, with you rubbing the bevel, and control that cut. Both the depth and intensity of the cut is in your control.

But this is not a miracle worker, it's I a helping tool you can use to make final cuts. I normally make the roughing cuts with my Ellsworth and then finish out the cutting with the Bottom Feeder. More control, better control and ultimately a finer slice, not a wild gouge.

Sharpening this tool is rather simple. You don't need a fancy rig, just a good grinder with the shop provided platform\*. Set the platform for about 45 degrees, keeping in mind that this is not positive angle, just get close. Then you grind the tip to the same shape as the photo. Taking care not to overheat the tool and damage the temper. Then relieve the unused portion of the bevel to reduce the size of the cutting and bevel of the tool. All you require is about 3/16" of cutting edge and bevel. The rest is there for tool strength. Seems like a waste of metal, but take a really good look at the tool and you'll agree with me.

The best part of this is the fact that you don't need a \$100 tool to make the bottom feeder. You can grind a really inexpensive tool to make this cutter. I'm using one which I got from a garage same, part of a Craftsman set of tools.

Remember, don't over heat that tool, a nice slow grind with cooling is best.

Now, get out there and do some bottom feeding like the good guys.

Note: \* There are several platform jigs available to fit to, or in front of, your grinder. I'm currently looking at a new model which will allow you to change angles simply by lifting up support rods for the angle you want. No jigs, no scales, no knobs or buttons.

When I get more details, I will share them.

Just when you were feeling comfortable with your age,

Somebody shows up with your high school graduation photo.

## They really do live amongst us. Beware!

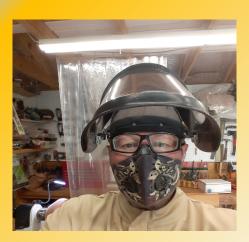

A conversation about time spent in Quarantine:

Wife: What are you going to do to pass the time during this quarantine?

Husband: Mostly working on woodturning projects.

Wife: What will you do once you run out of projects?

Husband: (laughing uncontrollably),
You aren't a woodturner,
are you?

#### CBN Wheels versus the world...

CBN Wheels on your grinder appear to be all the rage in the woodturning world. *CBN* is the abbreviation for a wheel where *Cubic Boron Nitrate* is bound to a metal wheel to create a grinding surface. *CBN* is a man-made product and outshines most abrasives, including diamonds.

Very much unlike typical grinding wheels of Aluminum Oxide materials in a stand-alone fashion. A couple of the big differences are:

- The wheels remove metal, or sharpen a blade or tool, without generating as much heat as a standard A.O. wheel.
- The CBN wheel doesn't clog as easy as a standard wheel.
- And best of all, CBN wheels never change size after use. Set up your jig, or rig, and you never to account for shrinkage.

There are other advantages to *CBN* wheels when it comes to grits. One manufacturer offers wheels in 80X grit, 180X grit and 600X grit. There are several others available. Personally, I use a 350X grit provided by a friend in the industry. I don't use it to shape tools, just to sharpen them.

What's the difference? Once a blade or tool is shaped, sharpening is a whole new game. I intend on reducing the size of the "teeth" on my tool to get a smoother cutting action.

Finer cutting, or slicing, means a better surface. One where you sand for a finish, not a shape.

#### **WOODTURNERS SHOWCASE**

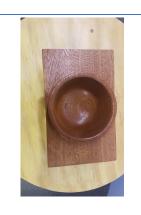

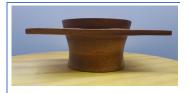

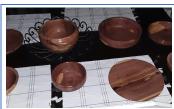

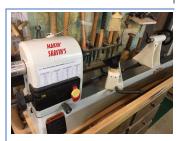

SA CHA

SA CHA

ROBERT CLARK

JIM ECKBLAD

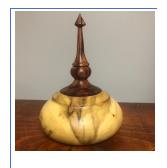

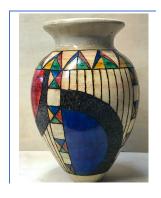

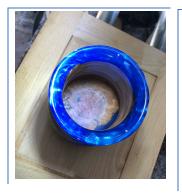

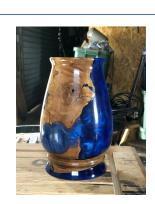

DOUG MILLER

**DOYLE LAMAIRE** 

DAVID DURAN

Sa Сна

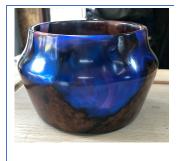

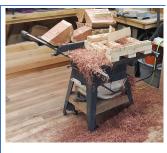

#### worldwidewoodturners@gmail.com

email the photo to:

Please be sure to include your <u>real name</u>, and if you can, a description of the piece or tool. If you send us a photo of your shop, we only refer to your first name in the presentation, for security reasons.

Got a photo of your work?

Want to show off? Send me an e-mail, with your photos and I'll add them to a newsletter and perhaps our website. And when we crank up the videos again, they will be there too., you must

DAVID DURAN

ROBERT CLARK

GETTING AT IT.

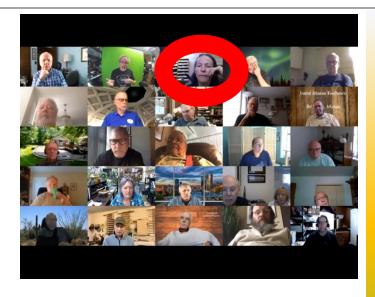

I have participated in several club meetings in the past. This is what the virus has done to the world, we now we have to live with the technology created for today.

I have secured an annual contract, this has to work and we are looking for your support, comments and input.

#### ONE MORE TIME...

If you would like to be involved in the Virtual General Meetings, all you have to do is send an e-mail to:

#### worldwidewoodturners@gmail.com

Just say that you are interested and we will send you an invite with a password. Only by e-mail, we can only ask so much from our volunteers.

Hey, can you volunteer to help us all out. Same E-mail address.

#### ZOOMING

#### "Amended"

If you are interested in joining us at our virtual meeting on Zoom, this is what you <a href="have">have</a> to do.

- 1. Open the email on your computer.
  - a. Open the link provided.
  - b. Create your username and password. Real names only.
- 2. Be sure to provide a proper e-mail address when asked. This will get your meeting notice in the system; you will be notified of the meeting. It will also provide a meeting code and password (Sparky88) for that meeting.
- 3. Then, at the proper time, please note the time zone, you can join the meeting. You can enter early, stand by for the start, or join at any time.
- 4. The image from your camera will appear on the screen. If you want to chat, press the "raise my hand" button. If you wish to remain silent, or invisible, you can put your screen or program on "mute".
- 5. In this program I will have to acknowledge you for me to activate your microphone and everybody hears what you have to say.

The photo in the upper left is how your screen should appear when the meeting starts. If you have a gallery item to show, have it near your computer. This entire thing can happen on your computer, pad or smart phone.

It's what we're doing to keep this club alive.